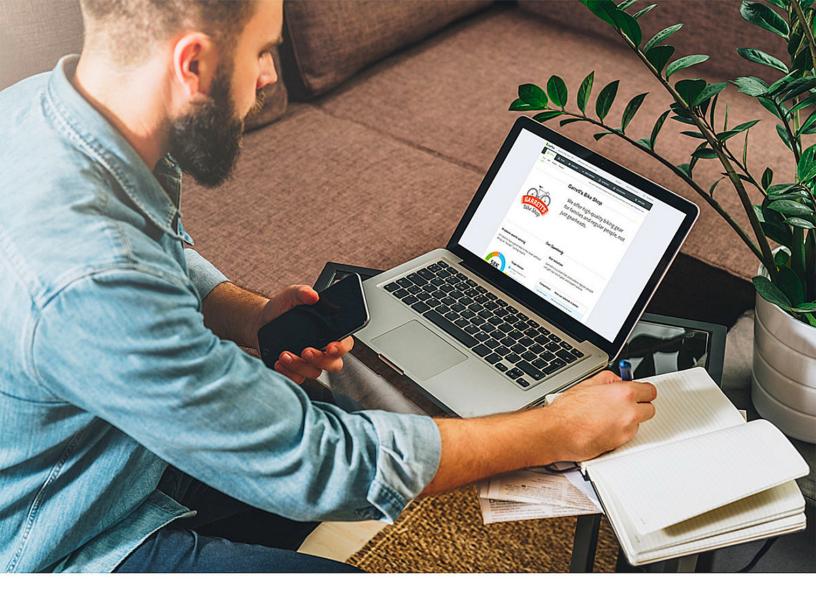

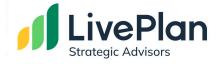

# LivePlan Method Task List for Strategic Advising

All the tasks necessary to perform comprehensive advisory services profitably, on a monthly basis for each client. Work tasks, order of operations, corresponding LivePlan software module, time duration, and work assignment.

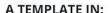

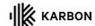

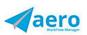

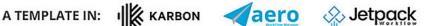

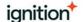

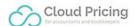

### Table of Contents

- 1. Task List w/ tables
- 2. 4 Tools for Better Results
- 3. Timeline of Work
- 4. Kickoff Phase
- 5. Plan Phase
- 6. Analyze Phase
- 7. Forecast Phase
- 8. Advise Phase
- 9. Support

#### 4 Tools for Better Results

Maximize The LivePlan Method for Strategic Advising with these tools.

#### **Cloud Pricing**

You'll need a good tool to help with pricing. Cloud Pricing takes away the guesswork, and in many cases, the pressure of the "sale." LivePlan Method is an available template in your Cloud Pricing app.

#### Workflow Software

LivePlan recommends Aero, JetPack Workflow, and Karbon. The LivePlan Method is available as a template in all of these software tools.

#### Strategic Advisor Blog

Read the LivePlan Strategic Advisor blog for education and inspiration on Strategic Advising for your small business clients.

#### **Bplans**

Use Bplans as a resource for your small business clients for their own education. Bplans is full of free content, and is your complete guide to business planning.

#### Timeline of Work

The majority of work happens one time as prep work. The repeated advisory phase is where the work becomes profitable.

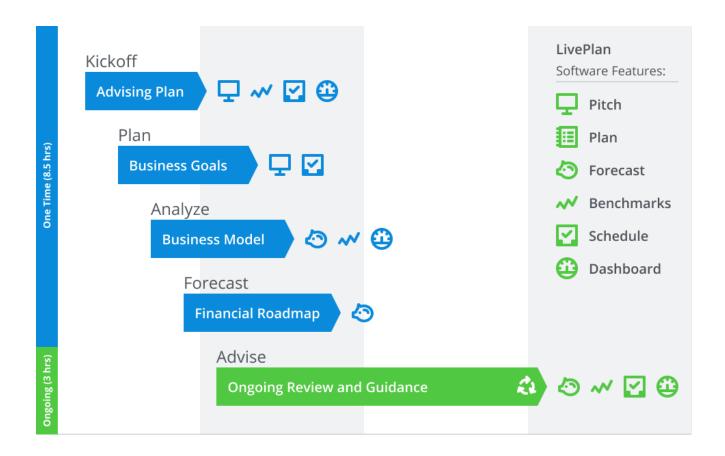

One-time prep work = 8.5 hrs Kickoff, Plan, Analyze, Forecast

Monthly recurring advisory work = 3.0 hrs

Advise

# Kickoff Phase

Frame the advisory relationship, learn your client's broad business goals and sell them on advisory. Also set-up the LivePlan account. This is a one-time process.

| TASK                                                               | LIVEPLAN<br>MODULE   | TIME | JOB<br>ASSIGNMENT |
|--------------------------------------------------------------------|----------------------|------|-------------------|
| <b>1.01</b> - Create LivePlan Company from LP or Intuit App Center | Options              | :03  |                   |
| <b>1.02</b> - Connect accounting solution - apps.com is automatic  | Dashboard            | :03  |                   |
| <b>1.03</b> - Check preliminary Mapping (from automated)           | Dashboard            | :15  |                   |
| <b>1.04</b> - Set Benchmarks with appropriate variables            | Benchmarks           | :09  |                   |
| <b>1.05</b> - Set up Pitch: company logo, headline, problem        | Pitch                | :15  |                   |
| <b>1.06</b> - Schedule Kickoff meeting and record in Milestones    | Milestones           | :15  |                   |
| <b>1.07</b> - Access the Kickoff Meeting resource guide            | Kickoff mtg<br>guide | :00  |                   |
| 1.08 - Host Kickoff meeting - use resource guide                   | Kickoff mtg<br>guide | :60  |                   |
|                                                                    | Subtotal<br>Kickoff  | 2:00 |                   |

### Plan Phase

Perform Lean Planning. What does your client sell, how do they sell it, to whom, and what resources do they need? This is a onetime process.

| TASK                                                                         | LIVEPLAN<br>MODULE | TIME | JOB<br>ASSIGNMENT |
|------------------------------------------------------------------------------|--------------------|------|-------------------|
| 2.00 - Access the Plan Meeting resource guide                                |                    | :00  |                   |
| <b>2.01</b> - Plan Meeting: Problem Worth Solving and Business Solution      | Pitch              | :15  |                   |
| 2.02 - Plan Meeting: Target Market                                           | Pitch              | :15  |                   |
| <b>2.03</b> - Plan Meeting: Sales Channels and Marketing Activities          | Pitch              | :15  |                   |
| <b>2.04</b> - Plan Meeting: Resources: partners, IP, patents, long term debt | Pitch              | :15  |                   |
| 2.05 - Plan Meeting: Revenue Streams and Milestones                          | Pitch              | :15  |                   |
| 2.06 - Publish Pitch to secret webpage or PPT for client review              | Pitch              | :15  |                   |
|                                                                              | Subtotal<br>Plan   | 1:30 |                   |

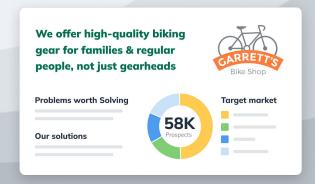

# Analyze Phase

Establish an historical basis for your client's lean plan projections. This is a one-time process.

| TASK                                                                       | LIVEPLAN<br>MODULE             | TIME | JOB<br>ASSIGNMENT |
|----------------------------------------------------------------------------|--------------------------------|------|-------------------|
| <b>3.01</b> - Review Dashboard data and note historical trends             | Dashboard                      | :30  |                   |
| <b>3.02</b> - Compare Benchmark metrics column to Actuals column           | Benchmarks                     | :15  |                   |
| <b>3.03</b> - If starting forecast from accounting data, review for trends | Forecast                       | :30  |                   |
| <b>3.04</b> - Confirm preliminary forecasting categories                   | Forecast                       | :15  |                   |
| <b>3.05</b> - Compile list of forecasting assumptions                      |                                | :15  |                   |
| 3.06 - Confirm Beginning Balances are correct                              | Forecast /<br>Balance<br>Sheet | :15  |                   |
|                                                                            | Subtotal<br>Model              | 2:00 |                   |

### Forecast Phase

Build the roadmap: a full financial forecast of P&L, Balance sheet and cash flow. This is a one-time process.

| TASK                                                                    | LIVEPLAN<br>MODULE     | TIME | JOB<br>ASSIGNMENT |
|-------------------------------------------------------------------------|------------------------|------|-------------------|
| <b>4.01</b> - Adjust preliminary revenue based on growth patterns       | Forecast/<br>Revenue   | :18  |                   |
| <b>4.02</b> - Adjust direct expenses using GM target(s)                 | Forecast/Direct costs  | :18  |                   |
| <b>4.03</b> - Enter employee labor in Personnel or as expense line item | Forecast/<br>Personnel | :18  |                   |
| <b>4.04</b> - Adjust expenses using established ratios                  | Forecast/<br>Expense   | :18  |                   |
| 4.05 - Enter Assets & schedule                                          | Forecast/<br>Assets    | :15  |                   |
| 4.06 - Enter Dividends & schedule                                       | Forecast/<br>Dividends | :15  |                   |
| <b>4.07</b> - Enter estimated rate for corporate & sales taxes          | Forecast/ Taxes        | :09  |                   |
| Continued on next page                                                  |                        |      |                   |

# Forecast Phase

continued...

| TASK                                                          | LIVEPLAN<br>MODULE               | TIME | JOB<br>ASSIGNMENT |
|---------------------------------------------------------------|----------------------------------|------|-------------------|
| <b>4.08</b> - Set Cash Assumptions (AR & AP Days)             | Forecast/<br>Cash<br>assumptions | :15  |                   |
| <b>4.09</b> - Enter any Financing Needs based on the forecast | Forecast/<br>Financing           | :18  |                   |
| <b>4.10</b> - Confirm automated Beginning Balances            | Forecast/<br>Balance<br>Sheet    | :18  |                   |
| <b>4.11</b> - Finalize mapping                                | Dashboard                        | :18  |                   |
|                                                               | Subtotal<br>Build                | 3:00 |                   |

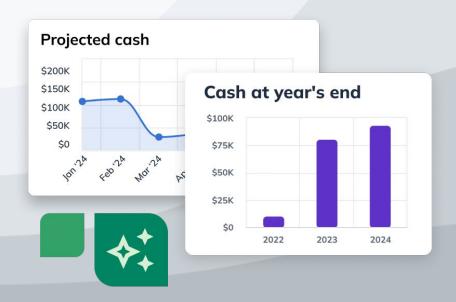

# Advise Phase

The monthly, repeated work of advisory. This is where the work becomes profitable.

| TASK                                                                       | LIVEPLAN<br>MODULE                  | TIME | JOB<br>ASSIGNMENT |
|----------------------------------------------------------------------------|-------------------------------------|------|-------------------|
| <b>5.01</b> - Review Dashboard and LiveForecast: actuals, variance, trends | Dashboard,<br>Forecast              | :42  |                   |
| <b>5.02</b> - Review Benchmark data                                        | Benchmarks                          | :30  |                   |
| <b>5.03</b> - Access Advise Meeting resource guide - prep for meeting      | see<br>Monthly<br>Advising<br>guide | :15  |                   |
| <b>5.04</b> - Host monthly meeting                                         | see<br>Monthly<br>Advising<br>guide | :75  |                   |
| <b>5.05</b> - Monthly wrap up–post meeting                                 | see<br>Monthly<br>Advising<br>guide | :18  |                   |
|                                                                            | Subtotal<br>Advise                  | 3:00 |                   |

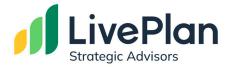

#### **Additional Resources**

Learn LivePlan Software – take advantage of our training and support.

- Live webinars and events
- Recorded trainings
- Dedicated customer support

LivePlan.com/Strategic-Advisors/training

Sign In to LivePlan Now